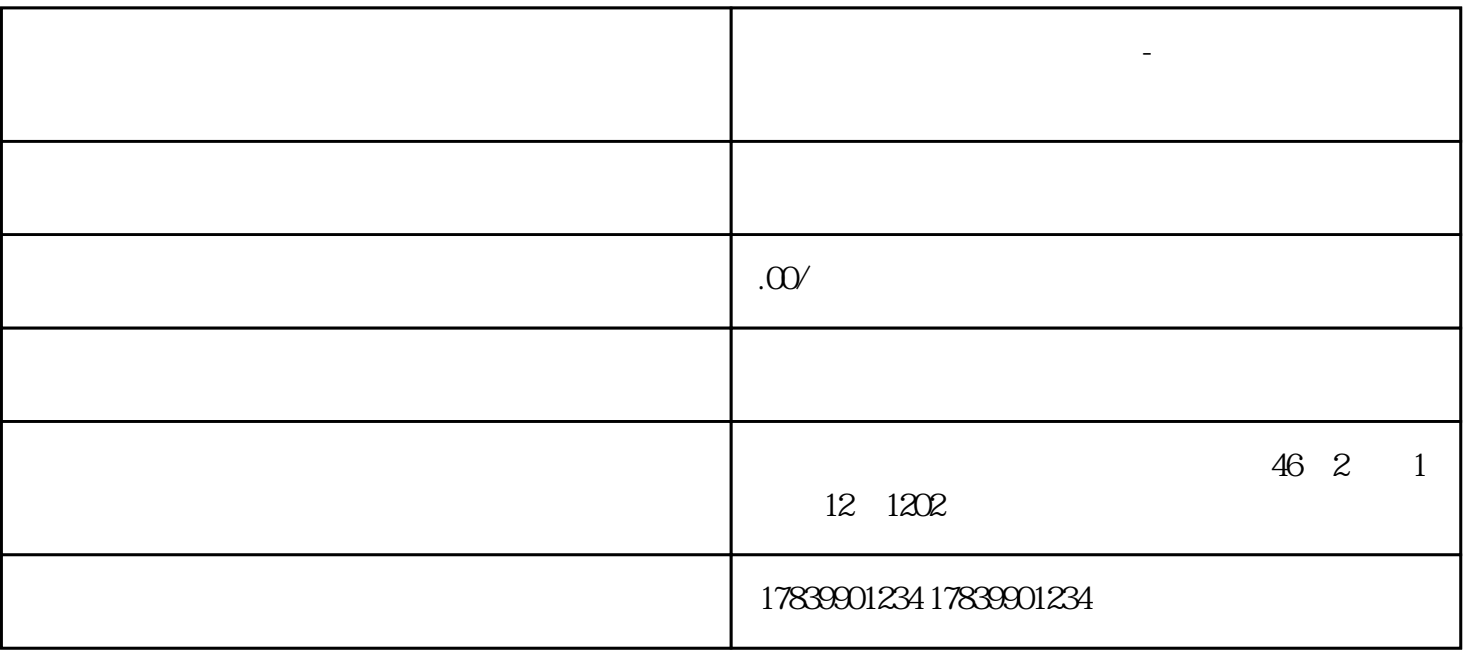

**电信流量卡不在服务区咋办-电信流量卡没服务**

 $m\bar{f}$ , wifi,  $m\bar{f}$ , wifi,  $m\bar{f}$ 

 $\overline{3}$ 

 $\mathbf{1}$ 

 $\overline{c}$ 

 $Wi-Fi$  and  $Wi-Fi$ 

Wi-Fi